横浜国立大学集中講義「現代物理学」 第3回 2021年11月22日

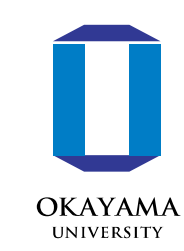

1

## ベイズ更新

### 岡山大学 異分野基礎科学研究所

大槻純也

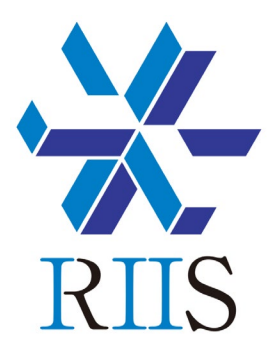

例題:迷惑メールフィルタ

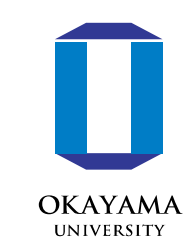

 $\mathcal{P}$ 

今回も前回に続き、ベイズの定理の使い方を見ていきます。

やりたいこと: 送られてきたメールが迷惑メールかどうかを複数の条件から判定したい

- リンクが含まれている
- 件名に「アカウント」が含まれている
- 件名に「【重要】」と書かれている
- 件名が「〇mazonからの重要なお知らせ」
- 中国語

 $\bullet$  …

今回も例題は 「完全独習・ベイズ統計学入門」小島寛之著 ダイヤモンド社より

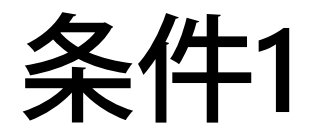

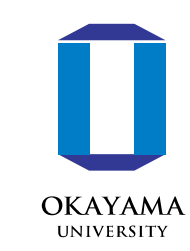

メールの文面にURLが書かれていたら迷惑メール

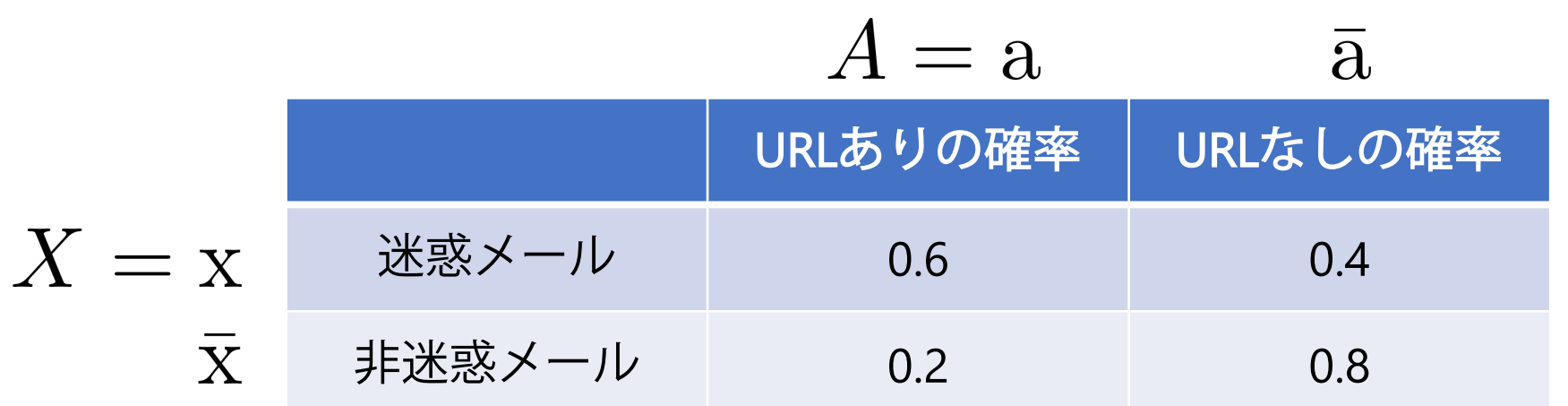

 $p(A|X)$  がわかっている  $p(X|A)$  を知りたい

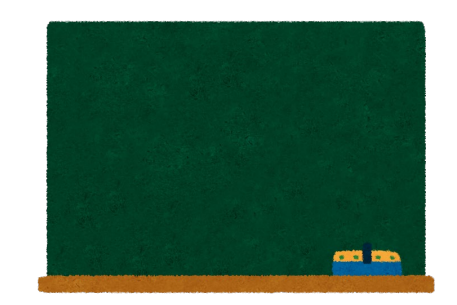

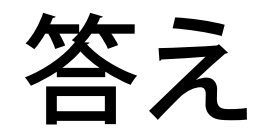

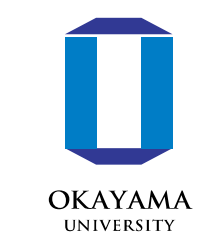

# ベイズの定理  $p(X|A) = \frac{P(A|X)P(X)}{P(A)}$

X: 迷惑メールかどうか(原因) A: URLが書かれているか(結果)

### X=x, A=aの場合に計算すると

# $p(x|a) = \frac{3}{4}$

メールの文面にURLが書かれていた(*A*=a)時に 迷惑メール(*X*=x)の確率

結果の解釈

$$
p(\mathbf{x}) = 50\%
$$

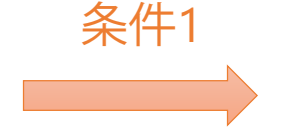

 $p(x|a) = 75\%$ 

条件1に合致したことにより 確率が上がった

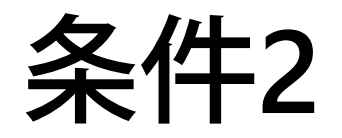

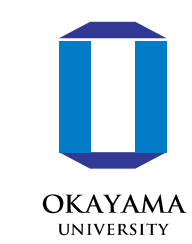

メールの文面に「出会い」が含まれていたら迷惑メール  $\mathbf b$  $B = b$ 「出会い」ありの確率 「出会い」なしの確率  $X = x$ 迷惑メール 0.4 0.6  $\overline{\mathrm{X}}$ 非迷惑メール 0.05 0.95

がわかっている

条件が2つ付いている場合の ベイズの定理を使う

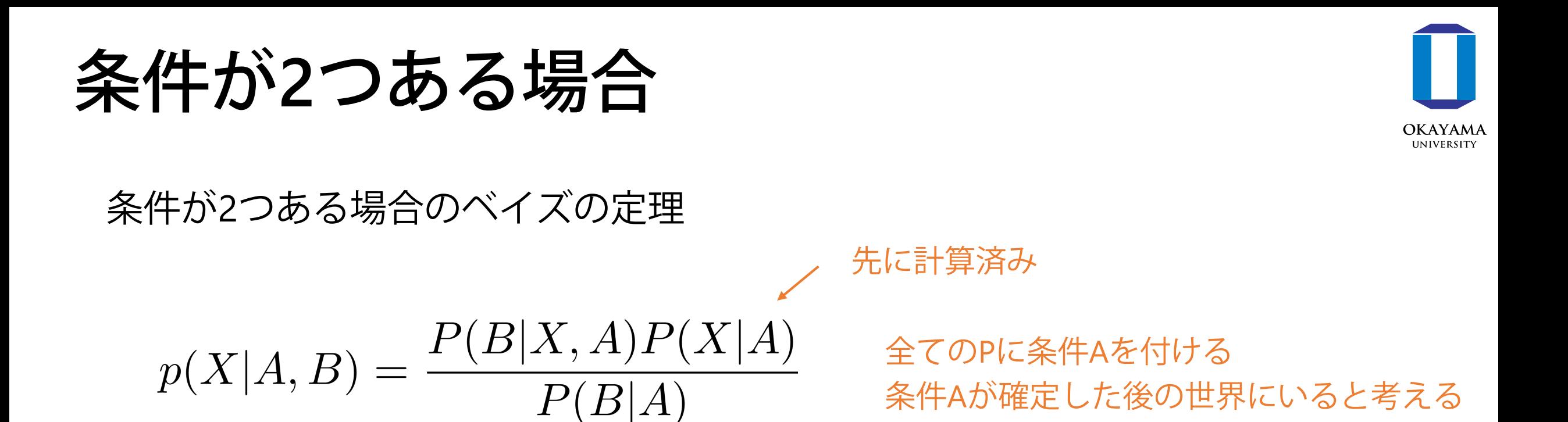

#### この式を使ってp(X|A, B)を計算

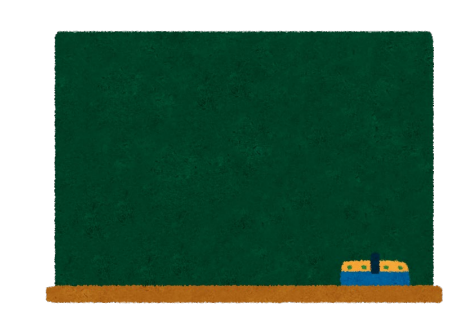

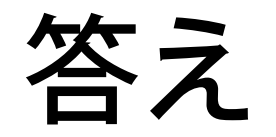

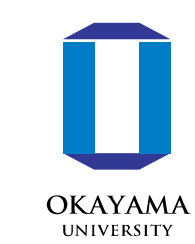

 $p(x|a, b) = \frac{24}{25}$ 

メールの文面にURLが書かれていた(A=a) &メールの文面に「出会い」が書かれていた (B=b) 時に 迷惑メール(X=x)の確率

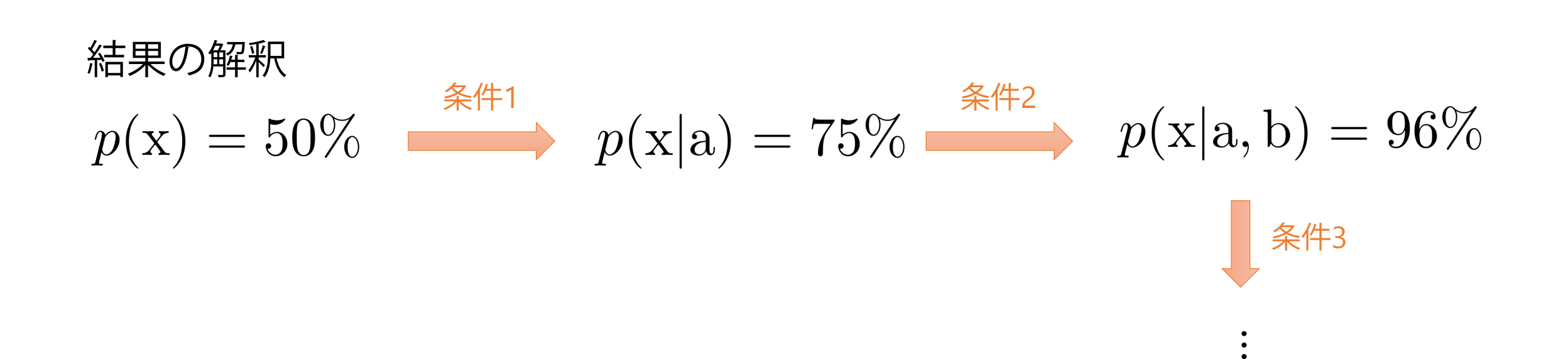

ベイズ更新の特長

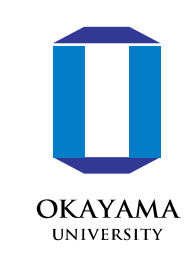

- 条件をいくつでも追加できる
- 一旦条件を追加したら、その計算過程は忘れて良い (得られた事後確率を事前確率にする)
- 条件を追加する順番は結果に影響しない(次頁で証明)

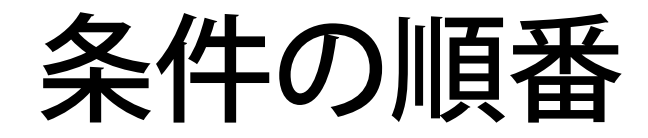

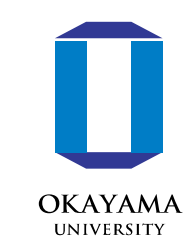

## 条件を追加する順番は結果に影響しない

### 証明:

p(X|A)を先に計算してp(X|A, B)を計算した場合と p(X|B)を先に計算してp(X|A, B)を計算した場合で 結果が変わらないことを示す

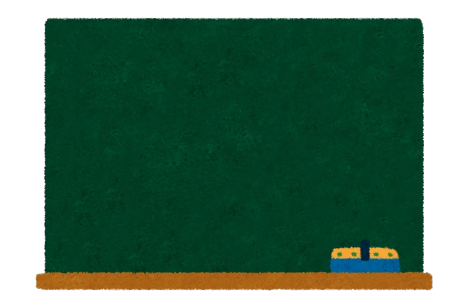

ベイズの定理のまとめ

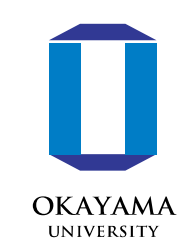

### ベイズの定理

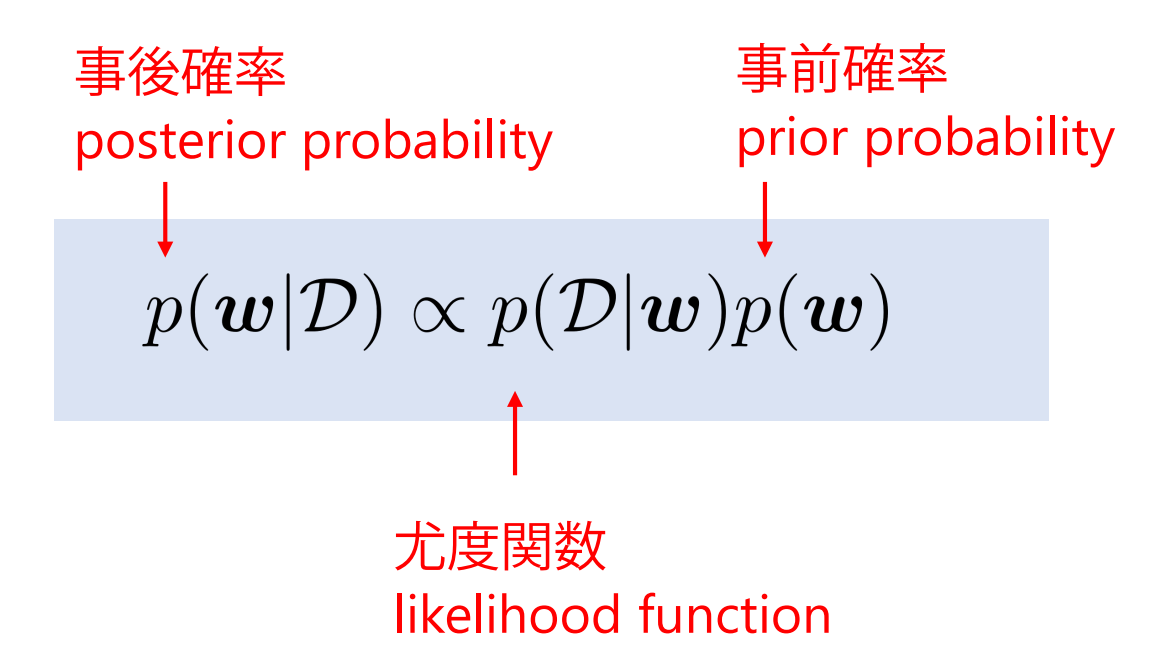

ここまでの例では、p(D|w)は統計データとして与えられていた 物理で応用する場合は、モデルを仮定してp(D|w)を計算する (モデル=関数形、ハミルトニアン)

観測データ: $\mathcal D$ モデルパラメータ:  $\boldsymbol{w}$ 

w を知りたい そのために測定をして ${\tt D}$  を得る

$$
p(\boldsymbol{w}) \longrightarrow p(\boldsymbol{w}|\mathcal{D})
$$

測定により確率が更新される

次回の予告:線形回帰

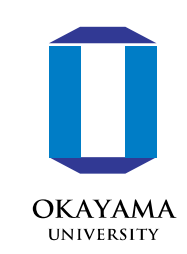

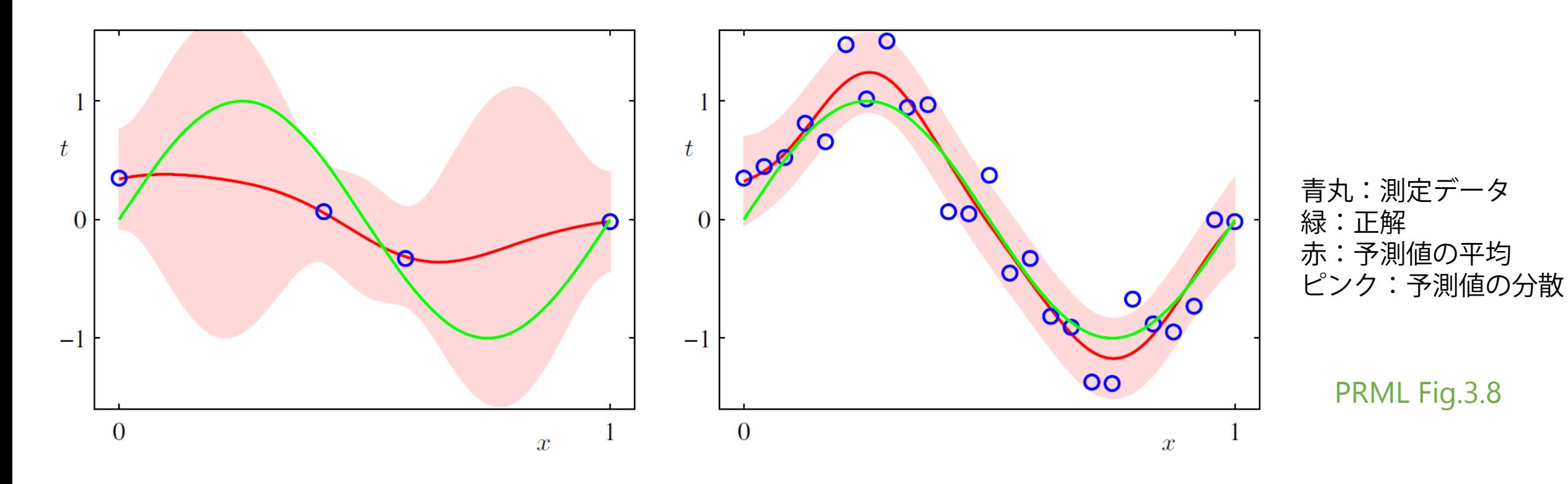

ベイズの定理を使ってモデル推定&予測